# Série iG5

1/2 - 5 HP (230V/440V)

**Instruções de instalação, operação e manutenção**

**Leia este manual antes de instalar, operar ou programar o inversor.**

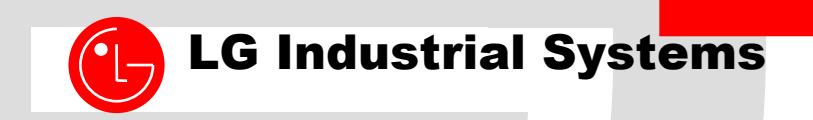

Versão: 01/2003

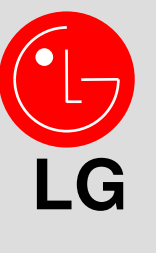

**INDICE**

# - **CAPITULO 1 – INSTALAÇÃO**

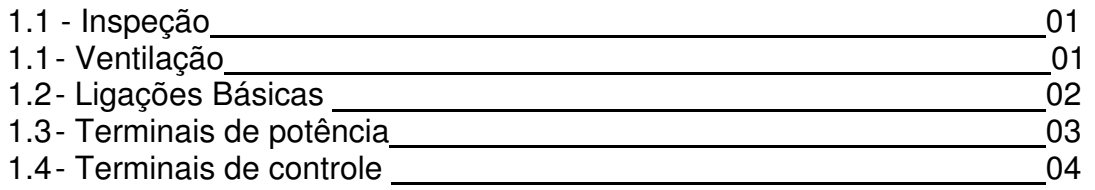

# - **CAPITULO 2 – OPERAÇÃO**

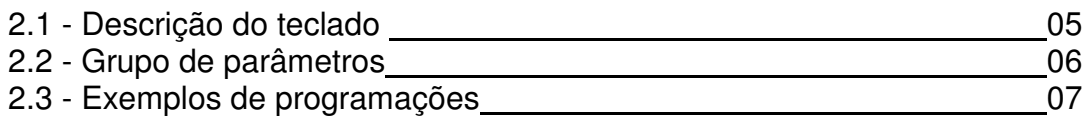

# - **CAPITULO 4 – LISTA DE PARÂMETROS**

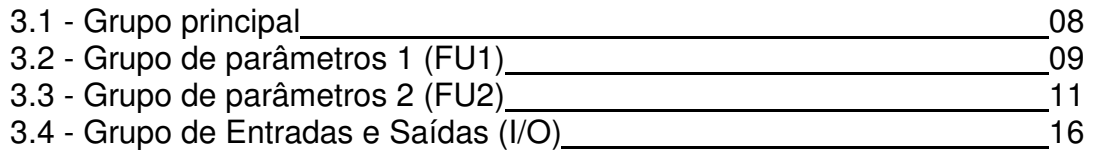

## - **CAPITULO 5 – FALHAS**

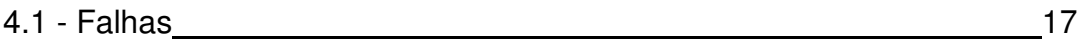

# **CAPITULO 1 - INSTALAÇÃO**

# **1.1 Inspeção**  <u>**SV** 008 iG5 - 2</u> ↓  **Inversor LG Potência do inversor Série do inversor Tensão de entrada 004 : 0.5 HP iG5 : 0.5 ~ 5.4 HP 1 : 200 ~ 230V(1 Fase) 008 : 1 HP iG : 1 ~ 5 HP 2 : 200 ~ 230V(3 Fase) 015 : 2 HP iS5 : 1 ~ 30 HP 4 : 380 ~ 460V(3 Fase) iS3 : 1 ~ 30 HP 040 : 5.4 HP iH : 40 ~ 290 HP**

#### **1.2 Ventilação**

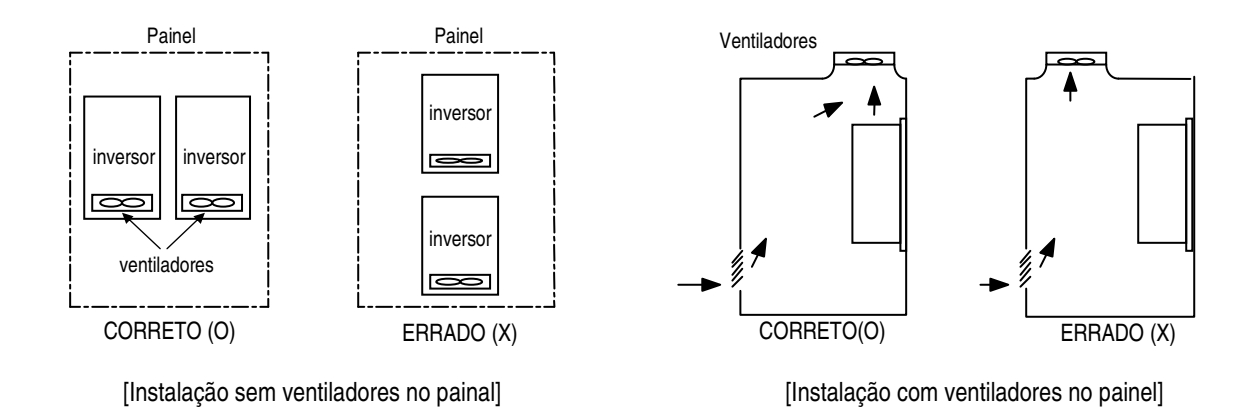

#### **1.2 Ligações Basicas**

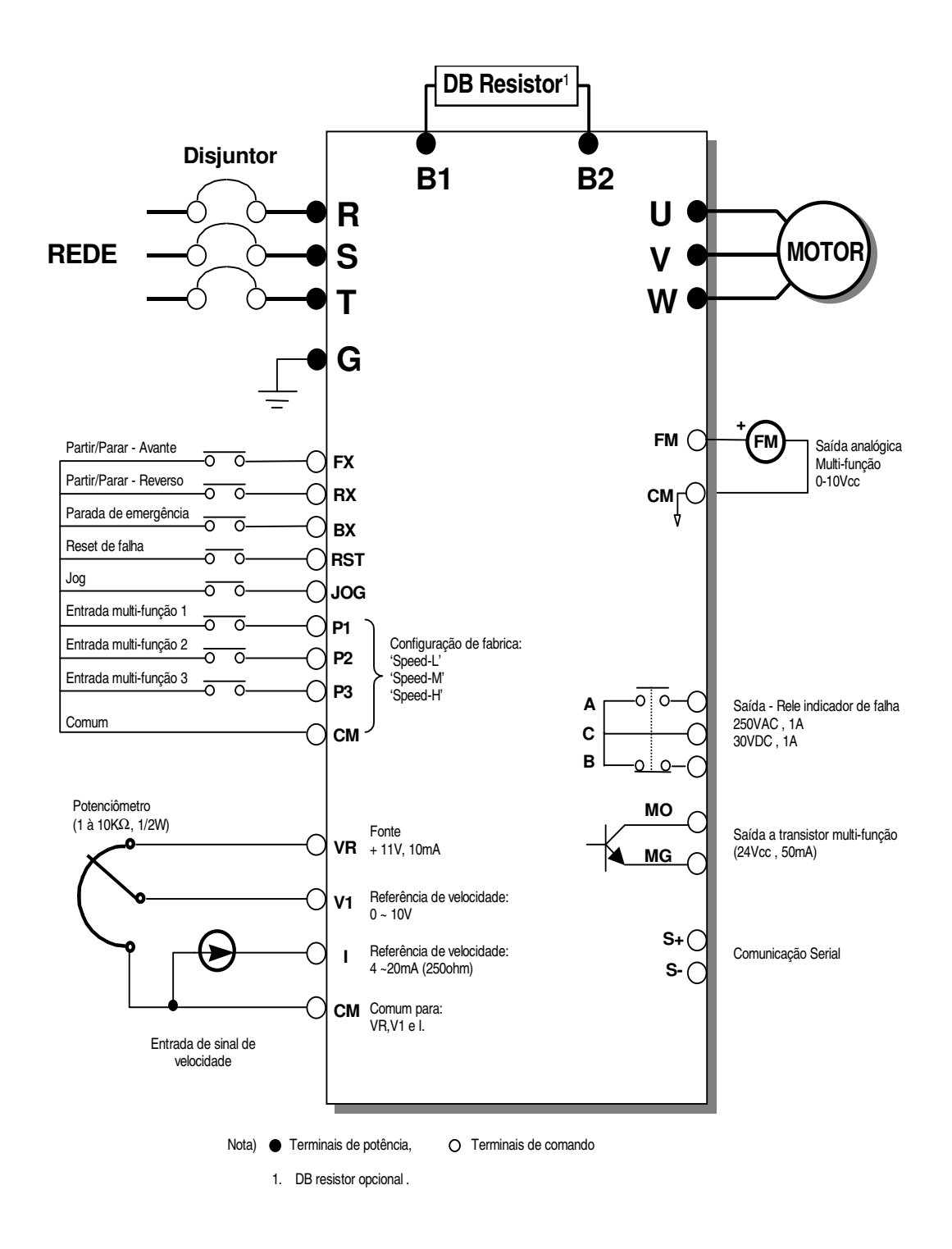

#### **1.4 Terminais de Potência**

 $\epsilon$ 

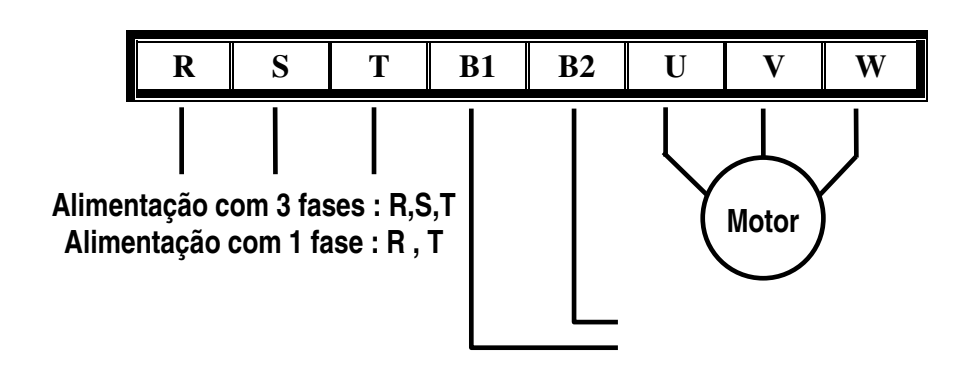

# **DB Resistor**

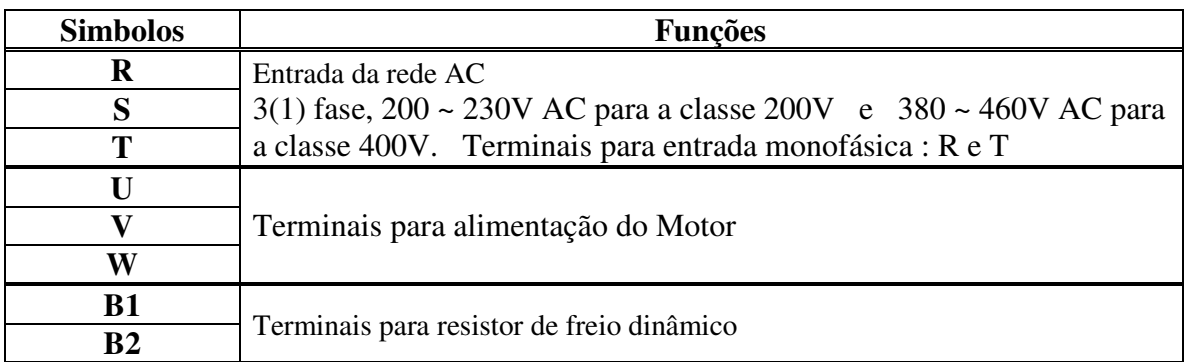

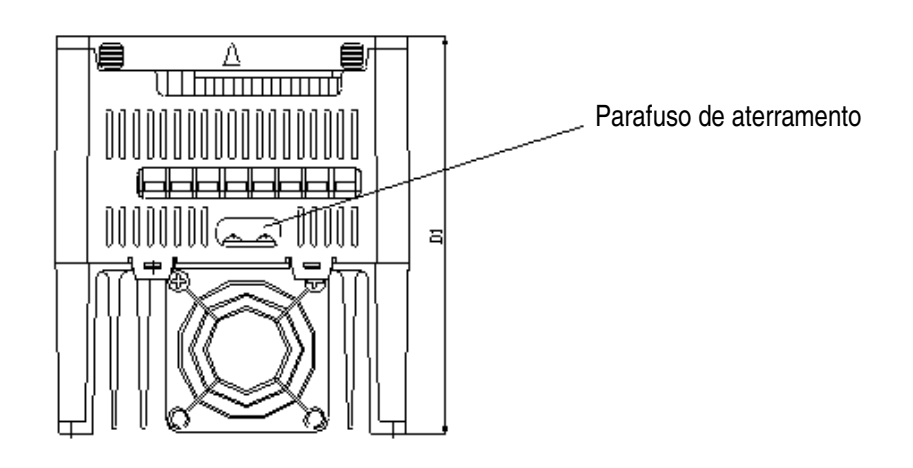

## **1.5 Terminais de controle**

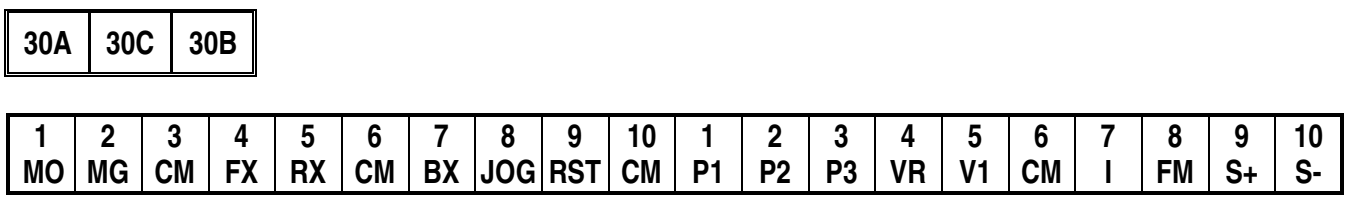

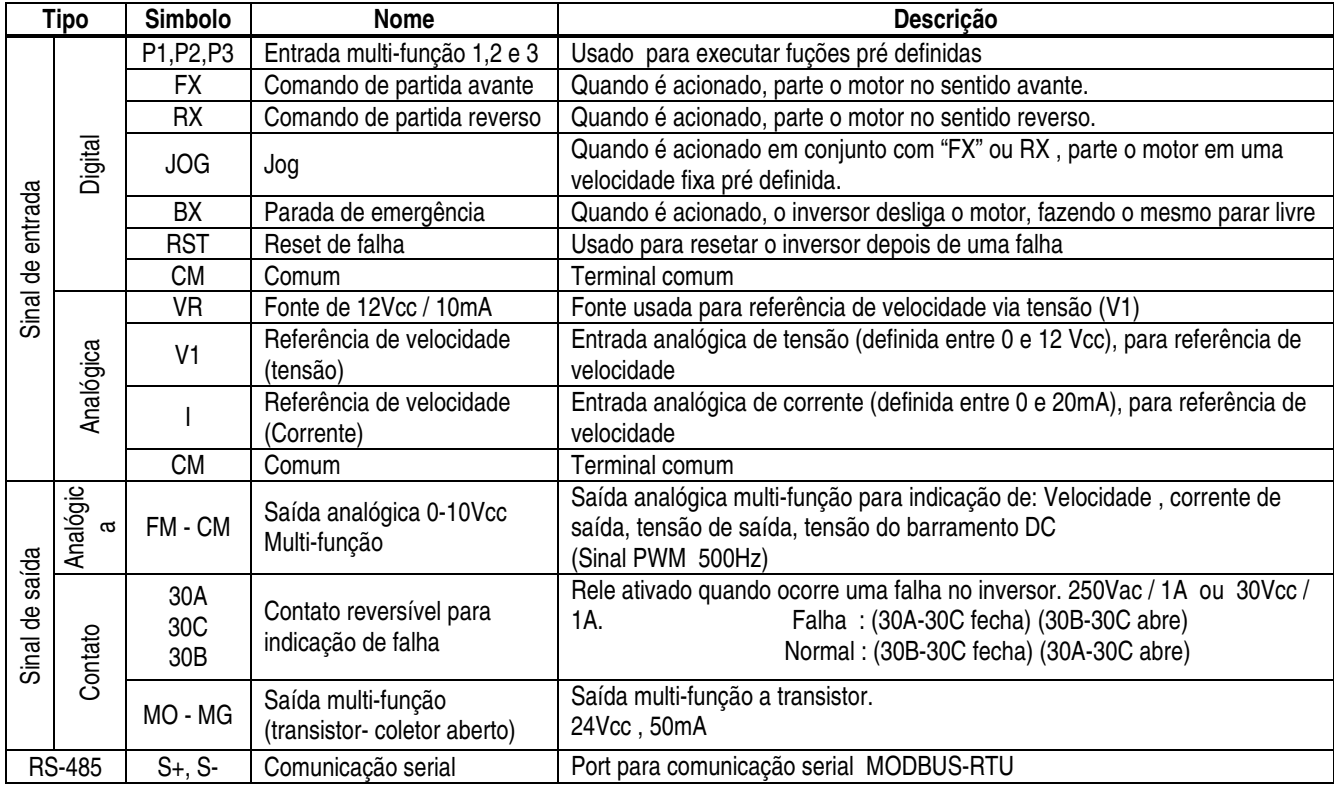

#### **2.1 Descrição do teclado**

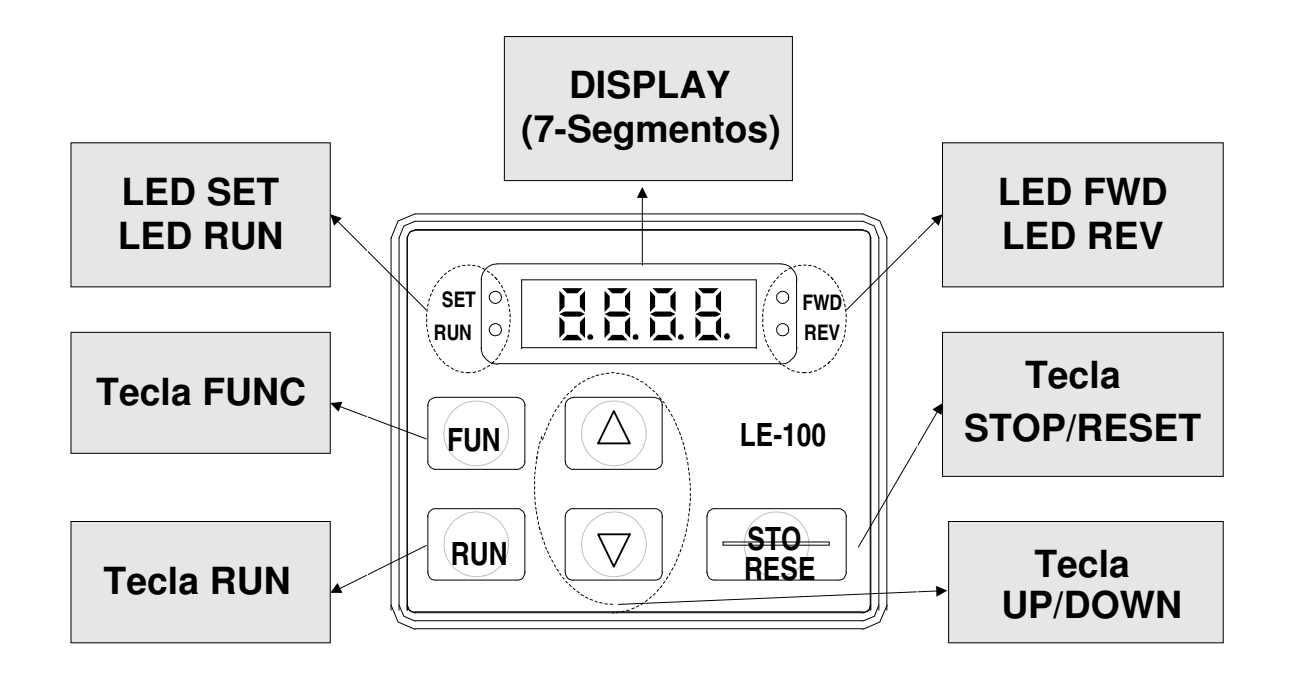

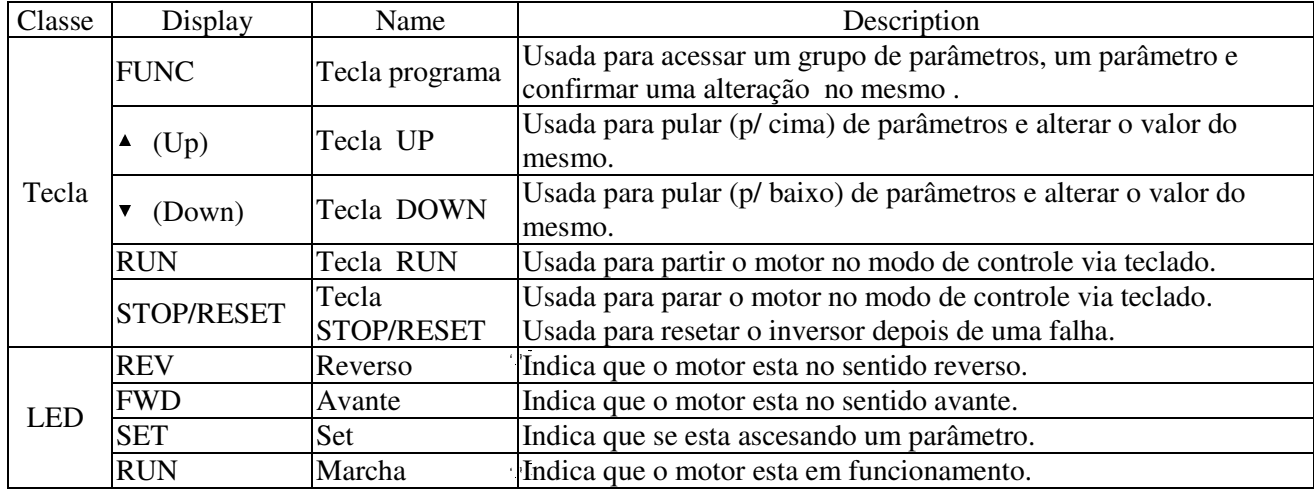

### **2.2 Grupos de parâmetros**

A série **iG-5** possui uma estrutura de programação dividida em 4 grupos:

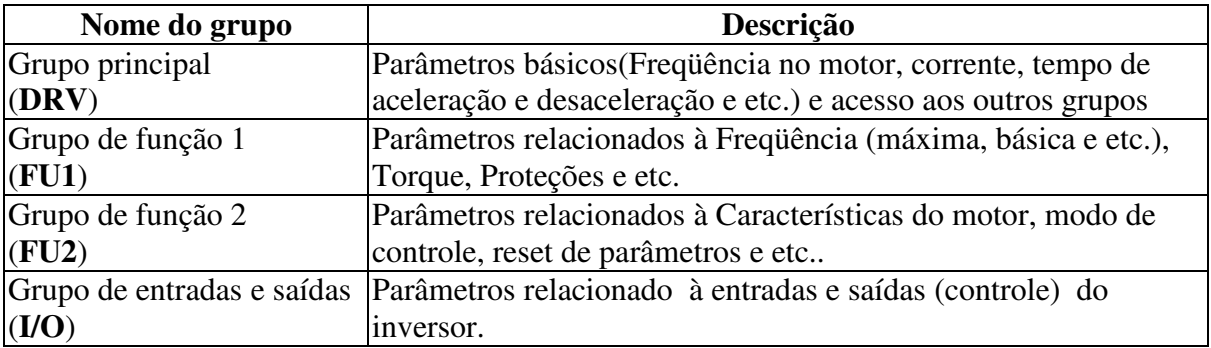

#### . **Estrutura do grupo PRINCIPAL (DRV)**

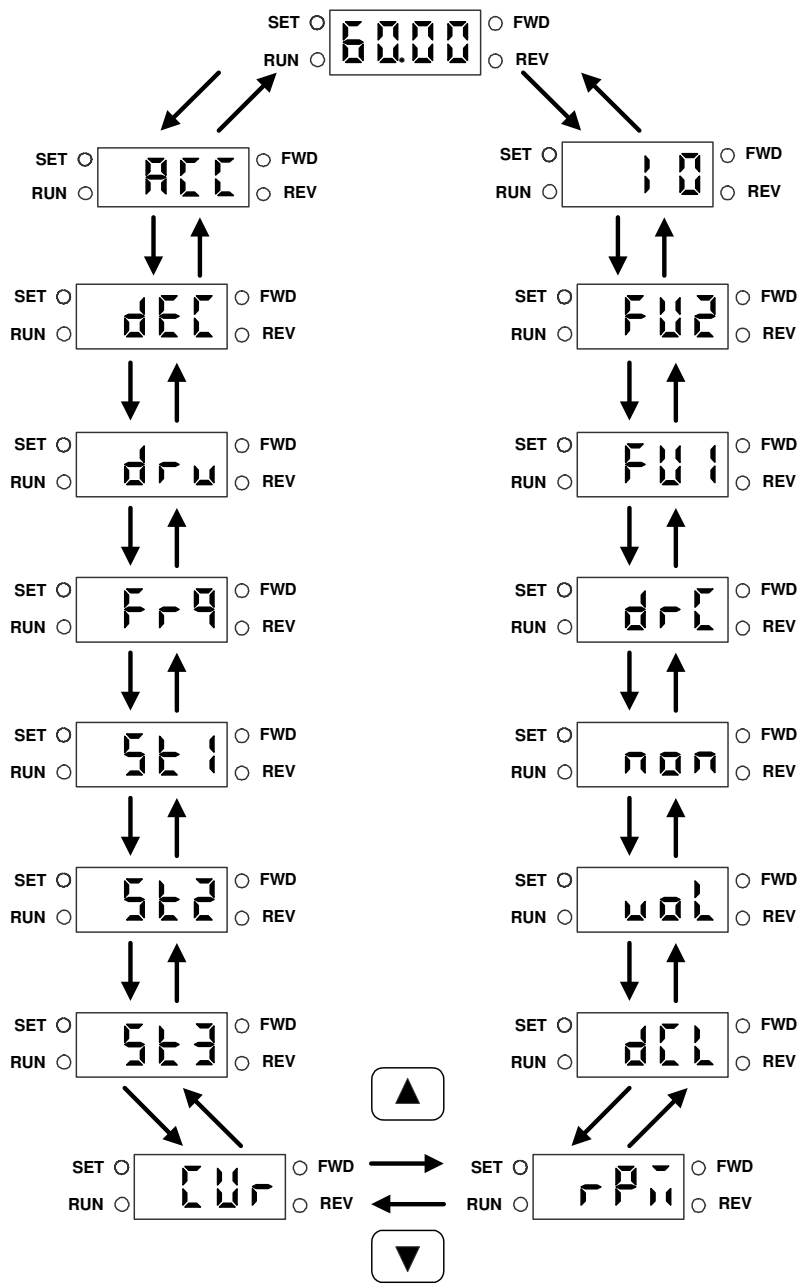

**2.3 Exemplos de programações** 

#### **Alterando o valor de freqüência no teclado.**

\* Quando selecionado o controle de velocidade via teclado (DRV-04 = 0)

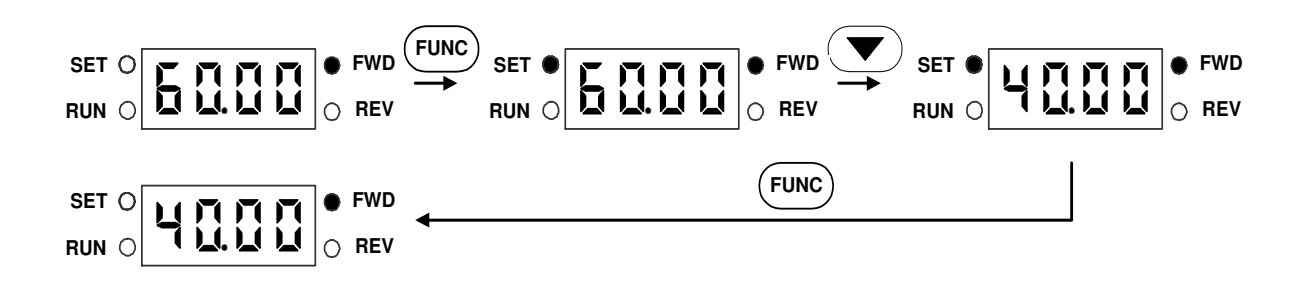

#### **Monitorando a corrente do motor**

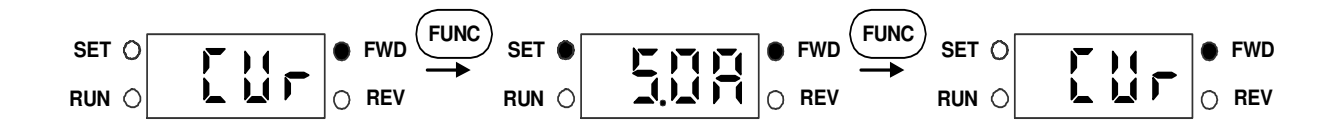

#### **Acessando e alterando o valor de um parâmetro dentro do grupo FU1**

Ex. Alterando o valor do parâmetro "F5" de 0 para 1.

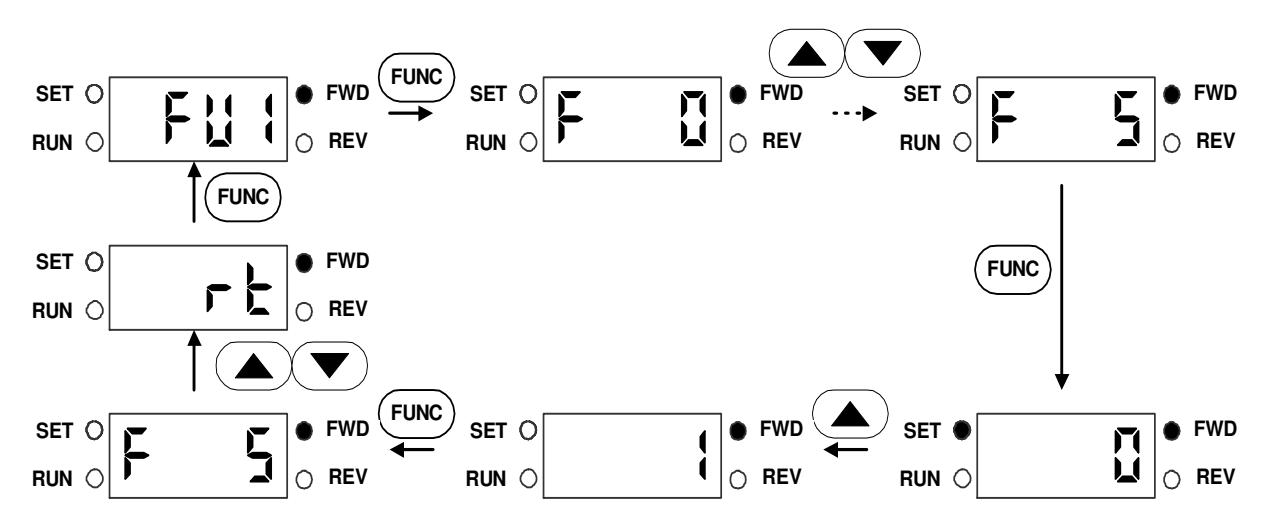

**\*O exemplo citado acima serva para os grupos FU2 e I/O** 

# **3.1 Grupo principal [DRV]**

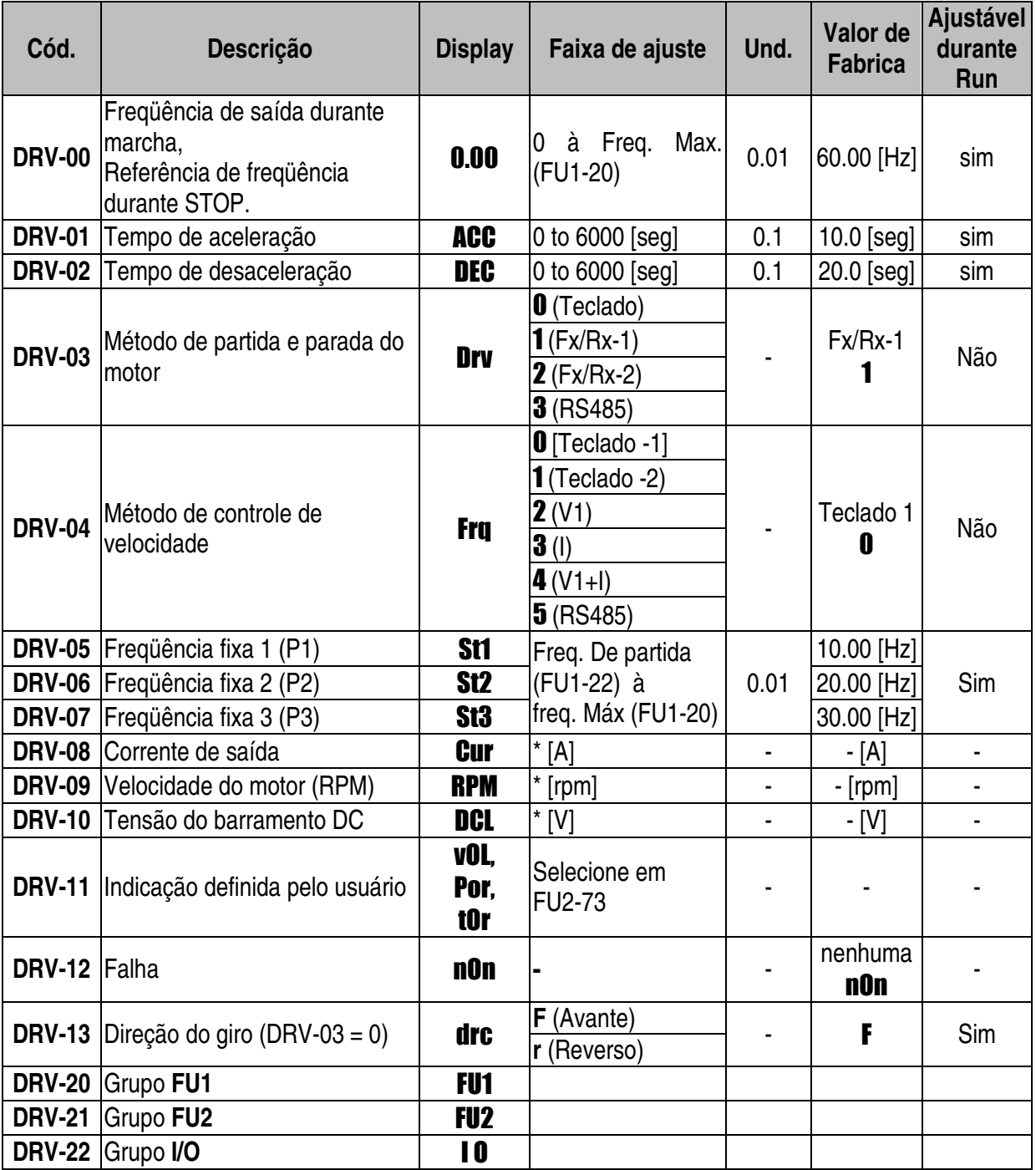

# **3.2 Grupo de funções 1 [FU1]**

| Cód.          | Descrição                                              | <b>Display</b>  | Faixa de ajuste                                                                                  | Und. | Valor de<br><b>Fábrica</b> | <b>Ajustável</b><br>durante<br><b>RUN</b> |
|---------------|--------------------------------------------------------|-----------------|--------------------------------------------------------------------------------------------------|------|----------------------------|-------------------------------------------|
| <b>FU1-00</b> | Pulo de parâmetros                                     | F <sub>0</sub>  | 1 to 99                                                                                          | 1    | 3                          | Sim                                       |
| <b>FU1-03</b> | Sentido de giro proibido                               | F <sub>3</sub>  | <b>O</b> (Nenhum)<br><b>1</b> (Avante)<br>2 (Reverso)                                            |      | Nenhum<br>0                | Não                                       |
| <b>FU1-05</b> | Método de aceleração                                   | F <sub>5</sub>  | <b>O</b> (Linear)<br><b>1</b> (curva - S)<br>2 (curva - U)<br>3<br>(Mínimo)<br>$4$ (Ideal)       |      | Linear<br>0                | Não                                       |
|               | FU1-06 Método de desaceleração                         | F <sub>6</sub>  | <b>O</b> (Linear)<br><b>1</b> (curva - S)<br><b>2</b> (curva - U)<br>$3$ (Mínimo)<br>$4$ (Ideal) |      | Linear<br>O                | Não                                       |
| <b>FU1-07</b> | Método de parada                                       | F7              | <b>O</b> (Desaceleração)<br>1 (Freio DC)<br>2 (Parada livre)                                     |      | Desacel.<br>O              | Não                                       |
| FU1-081       | Freqüência de ativação do freio<br>DC                  | F <sub>8</sub>  | FU1-22 à 60 [Hz]                                                                                 | 0.01 | 5.00 [Hz]                  | Não                                       |
| <b>FU1-09</b> | Tempo entre fim da desacel. e<br>ativação do freio DC. | F9              | 0 to 60 [seg]                                                                                    | 0.01 | $0.5$ [seg]                | Não                                       |
| <b>FU1-10</b> | Tensão do freio DC                                     | <b>F10</b>      | 0 to 200 [%]                                                                                     | 1    | 50 [%]                     | Não                                       |
| <b>FU1-11</b> | Tempo de frenagem                                      | <b>F11</b>      | 0 to 60 [seg]                                                                                    | 0.1  | $1.0$ [seg]                | Não                                       |
| <b>FU1-12</b> | Tensão do freio DC na partida                          | F <sub>12</sub> | 0 to 200 [%]                                                                                     | 1    | 50 [%]                     | Não                                       |
| <b>FU1-13</b> | Tempo de freio DC na partida                           | F <sub>13</sub> | 0 to 60 [seg]                                                                                    | 0.1  | $0.01$ [seg]               | Não                                       |
| <b>FU1-20</b> | Freqüência máxima                                      | F <sub>20</sub> | 40 to 400 [Hz]                                                                                   | 0.01 | 50.00 [Hz]                 | Não                                       |
| <b>FU1-21</b> | Freqüência de base                                     | F <sub>21</sub> | 30 to FU1-20                                                                                     | 0.01 | 50.00 [Hz]                 | Não                                       |
| <b>FU1-22</b> | Freqüência de partida                                  | F <sub>22</sub> | 0.1 to 10 [Hz]                                                                                   | 0.01 | $0.50$ [Hz]                | Não                                       |
| <b>FU1-23</b> | Ativação do limite de frequência                       | F <sub>23</sub> | $\mathbf{0}$ (Não)<br>1(Sim)                                                                     |      | Não<br>O                   | Não                                       |
|               | FU1-24 <sup>2</sup> Limite mínimo de frequência        | <b>F24</b>      | FU1-22 to FU1-25                                                                                 | 0.01 | $0.50$ [Hz]                | Não                                       |
| <b>FU1-25</b> | Limite máximo de freqüência                            | F <sub>25</sub> | FU1-24 to FU1-20                                                                                 | 0.01 | 50.00 [Hz]                 | Não                                       |
| <b>FU1-26</b> | Método do reforço de torque                            | <b>F26</b>      | <b>O</b> (Manual)<br>1 (Automático)                                                              |      | Manual<br>$\mathbf 0$      | Não                                       |
| <b>FU1-27</b> | Torque no sentido avante                               | F <sub>27</sub> |                                                                                                  | 0.1  | $2.0$ [%]                  | Não                                       |
| <b>FU1-28</b> | Torque no sentido reverso                              | F <sub>28</sub> | 0 to 15 $[%]$                                                                                    | 0.1  | $2.0$ [%]                  | Não                                       |

 $^1$  FU1-08 à FU1-11 ficam acessíveis quando é selecionado o "Freio DC" no parâmetro FU1-07.

 $^2$  FU1-24 à FU1-25 ficam acessíveis quando é selecionado "Sim" no parâmetro FU1-23.

| Cód.          | Descrição                                                                     | <b>Display</b>  | Faixa de ajuste                                                                                                    | Und.         | Valor de<br><b>Fábrica</b> | <b>Ajustável</b><br>durante<br><b>RUN</b> |
|---------------|-------------------------------------------------------------------------------|-----------------|----------------------------------------------------------------------------------------------------|--------------|----------------------------|-------------------------------------------|
| <b>FU1-29</b> | Método de controle<br>Volts/Hz                                                | <b>F29</b>      | <b>O</b> (Linear)<br>1(Square)<br>2 (Curva V/F<br>definida)                                                          |              | Linear<br>O                | Não                                       |
|               | FU1-30 <sup>3</sup> V/F - Frequência 1                                        | <b>F30</b>      | 0 à FU1-32                                                                                                    | 0.01         | 12.50 [Hz]                 | Não                                       |
| <b>FU1-31</b> | V/F - Tensão 1                                                                | <b>F31</b>      | $0$ à 100 $[\%]$                                                                                                    | 1            | 25 [%]                     | Não                                       |
| <b>FU1-32</b> | V/F - Freqüência 2                                                            | <b>F32</b>      | FU1-30 à FU1-20                                                                                                    | 0.01         | 25.00 [Hz]                 | Não                                       |
| <b>FU1-33</b> | V/F - Tensão 2                                                                | <b>F33</b>      | 0 à 100 [%]                                                                                                    | 1            | 50 [%]                     | Não                                       |
| <b>FU1-34</b> | V/F - Freqüência 3                                                            | <b>F34</b>      | FU1-32 à FU1-20                                                                                                    | 0.01         | 37.5 [Hz]                  | Não                                       |
| <b>FU1-35</b> | V/F - Tensão 3                                                                | <b>F35</b>      | 0 à 100 $[%]$                                                                                                    | 1            | 75 [%]                     | Não                                       |
| <b>FU1-36</b> | V/F - Freqüência 4                                                            | <b>F36</b>      | FU1-34 à FU1-20                                                                                                    | 0.01         | 50.00 [Hz]                 | Não                                       |
| <b>FU1-37</b> | V/F - Tensão 4                                                                | <b>F37</b>      | 0 à 100 $[%]$                                                                                                    | 1            | 100 $[%]$                  | Não                                       |
|               | FU1-38 Ajuste da tensão de saída                                              | <b>F38</b>      | 40 à 110 [%]                                                                                                    | 0.1          | 100.0 [%]                  | Não                                       |
| <b>FU1-39</b> | Nível de redução de energia                                                   | <b>F39</b>      | $0$ à 30 $[%]$                                                                                                    | 1            | 0 [%]                      | Sim                                       |
| <b>FU1-50</b> | Ativação do rele térmico<br>eletrônico                                        | <b>F50</b>      | $0$ (Não)<br>1(Sim)                                                                                                  |              | Não<br>O                   | Sim                                       |
|               | FU1-514 Nível do rele térmico p/ 1 min.                                       | F <sub>51</sub> | FU1-52 à 150 [%]                                                                                                    | 1            | 150 [%]                    | Sim                                       |
| <b>FU1-52</b> | Nível do rele térmico                                                         | <b>F52</b>      | 50 to FU1-51                                                                                                    | 1            | 100 [%]                    | Sim                                       |
| <b>FU1-53</b> | Característica do rele térmico<br>eletrônico (Tipo da ventilação<br>do motor) | <b>F53</b>      | $\mathbf{0}$ (normal)<br>1 (forçada)                                                                                 |              | normal<br>O                | Sim                                       |
| <b>FU1-54</b> | Nível do aviso de sobre carga<br>(Saída digital MO "I/O-44)                   | <b>F54</b>      | 30 à 150 [%]                                                                                                    | $\mathbf{1}$ | 150 [%]                    | Sim                                       |
| <b>FU1-55</b> | Tempo de tolerância p/ aviso<br>de sobre carga                                | <b>F55</b>      | 0 à 30 [seg]                                                                                                    | 0.1          | 10.0 [seg]                 | Sim                                       |
| <b>FU1-56</b> | Ativação da proteção contra<br>sobre carga                                    | <b>F56</b>      | $0$ (Não)<br>1(Sim)                                                                                                  |              | Sim<br>1                   | Sim                                       |
| <b>FU1-57</b> | Nível de sobre carga                                                          | F <sub>57</sub> | 30 à 200 [%]                                                                                                    | 1            | 180 [%]                    | Sim                                       |
| <b>FU1-58</b> | Tempo de tolerância p/ sobre<br>carga                                         | <b>F58</b>      | $0$ à 60 [seg]                                                                                                    | $\mathbf{1}$ | 60.0 [seg]                 | Sim                                       |
| <b>FU1-59</b> | Seleção do método de proteção<br><b>STALL</b>                                 | <b>F59</b>      | $000 - 111$ (bit set)<br>Bit 0: durante<br>Aceleração<br>Bit 1: durante<br>marcha<br>Bit 2: durante<br>Desaceleração | bit          | 000                        | Não                                       |
| <b>FU1-60</b> | Nível da proteção STALL                                                       | <b>F60</b>      | 30 à 150 [%]                                                                                                    | 1            | 150 [%]                    | Não                                       |
| <b>FU1-99</b> | Retorna ao grupo principal                                                    | rt              |                                                                                                    |              |                            |                                           |

 $^3$  FU1-30 à FU1-37 ficam acessíveis quando é selecionado "Curva V/F definida" no parâmetro FU1-29.

 $\sim 10^{11}$ 

 $^4$  FU1-51 à FU1-53 ficam acessíveis quando é selecionado "Sim" no parâmetro FU1-50.

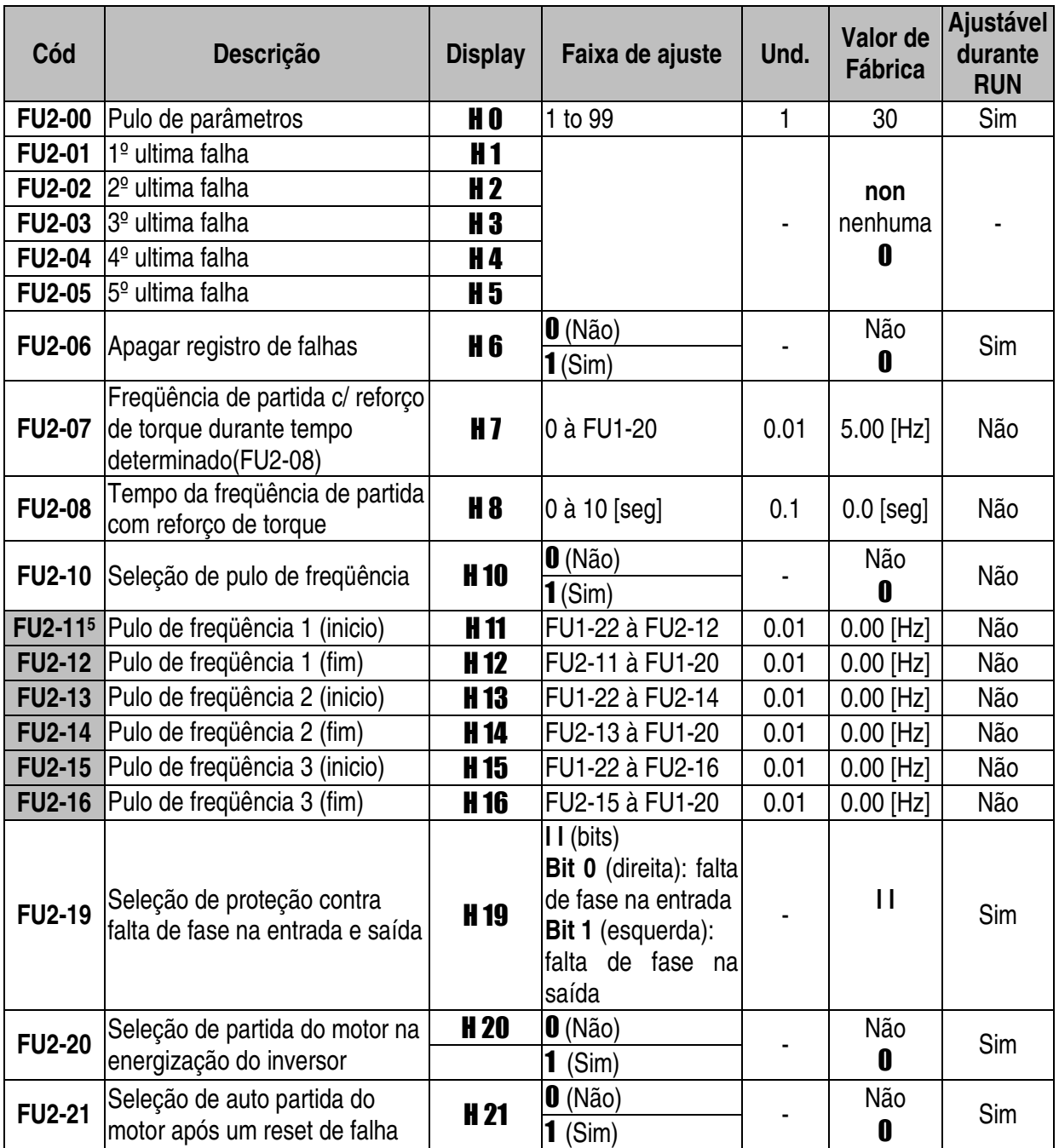

# **3.3 Grupo de funções 2 [FU2]**

<sup>5</sup> FU1-11 à FU1-16 ficam acessíveis quando é selecionado "Sim ( **1** )" no parâmetro FU1-10.

| Cód                        | Descrição                                               | <b>Display</b>  | Faixa de ajuste                                                                                                    | Und. | Valor de<br><b>Fábrica</b> | <b>Ajustável</b><br>durante<br><b>RUN</b> |
|----------------------------|---------------------------------------------------------|-----------------|----------------------------------------------------------------------------------------------------|------|----------------------------|-------------------------------------------|
| <b>FU2-22</b>              | Seleção de retomada de<br>velocidade após uma falha     | H <sub>22</sub> | $III$ (bits)<br>Bit 0: durante acel.<br>Bit 1: depois do<br>reset de falha<br>Bit 2: após a<br>partida depois de<br>uma falha na<br>alimentação<br>Bit 3: quando FU2-<br>$20 = 1$ (Sim). |      | 0000                       | Não                                       |
| <b>FU2-23</b>              | Limite de corrente durante a<br>retomada de velocidade  | <b>H23</b>      | 80 à 200 [%]                                                                                                    | 1    | $100$ [%]                  | Sim                                       |
| <b>FU2-24</b>              | Ganho proporcional durante<br>retomada de velocidade    | <b>H24</b>      | 0 à 9999                                                                                                    | 1    | 100                        | Sim                                       |
| <b>FU2-25</b>              | Ganho integral durante<br>retomada de velocidade        | <b>H25</b>      | 0 à 9999                                                                                                    | 1    | 1000                       | Sim                                       |
| <b>FU2-26</b>              | Nº de auto partidas depois de<br>falhas                 | H <sub>26</sub> | $0$ à $10$                                                                                                    | 1    | $\mathbf 0$                | Sim                                       |
| <b>FU2-27</b>              | Tempo p/ auto partida                                   | H 27            | 0 à 60 [seg]                                                                                                    | 0.1  | $1.0$ [seg]                | Sim                                       |
| <b>FU2-30</b>              | Seleção da potência nominal<br>do motor utilizado       | <b>H30</b>      | 0.4(0.37kW)<br>$0.8$ (0.75kW)<br>1.5(1.5kW)<br>$2.2$ (2.2kW)<br>4.0 $(4.0kW)$                                                                                                    |      | 6                          | Não                                       |
| <b>FU2-31</b>              | Nº de pólos do motor                                    | <b>H31</b>      | 2 à 12                                                                                                    | 1    | $\overline{4}$             | Não                                       |
|                            | FU2-32 <sup>8</sup> Escorregamento do motor             | H <sub>32</sub> | 0 à 10 [Hz]                                                                                                    | 0.01 |                            | Não                                       |
|                            | <b>FU2-33</b> Corrente nominal do motor                 | H <sub>33</sub> | $0.1$ à 99.9 [A]                                                                                                    | 1    | 7                          | Não                                       |
|                            | FU2-348 Corrente do motor em vazio                      | <b>H34</b>      | 0.1 à 99.9 [A]                                                                                                    | 1    |                            | Não                                       |
| <b>FU2-36</b>              | Eficiência do motor                                     | <b>H36</b>      | 50 à 100 [%]                                                                                                    | 1    |                            | Não                                       |
| <b>FU2-37</b>              | Inércia da carga                                        | H 37            | $0$ à $2$                                                                                                    | 1    | 0                          | Não                                       |
| <b>FU2-39</b>              | Freqüência de chaveamento                               | H 39            | 1 à 10 [kHz]                                                                                                    | 1    | $3$ [kHz]                  | Sim                                       |
| <b>FU2-40</b>              | Seleção do modo de controle                             | <b>H40</b>      | O(V/F)<br>1 (compensação de<br>escorregamento)<br>$2$ (PID)                                                                                                    |      | V/F<br>O                   | Não                                       |
| <b>FU2-50</b> <sup>9</sup> | Seleção da entrada de sinal de<br>retorno (erro) p/ PID | <b>H50</b>      | $\mathbf{0}$ (l)<br>1(V1)                                                                                                    |      | O                          | Não                                       |

 $^7$  Este valor é automaticamente ajustado de acordo com o parâmetro FU2-30. Se a corrente for diferente ajustar o FU2-33.

<sup>8</sup> FU2-32 e FU1-34 ficam acessíveis quando é selecionado "Compensação de escorregamento ( **1** )" no parâmetro FU2-40.

<sup>9</sup> FU2-50 à FU1-54 ficam acessíveis quando é selecionado "PID ( **2** )" no parâmetro FU2-40.

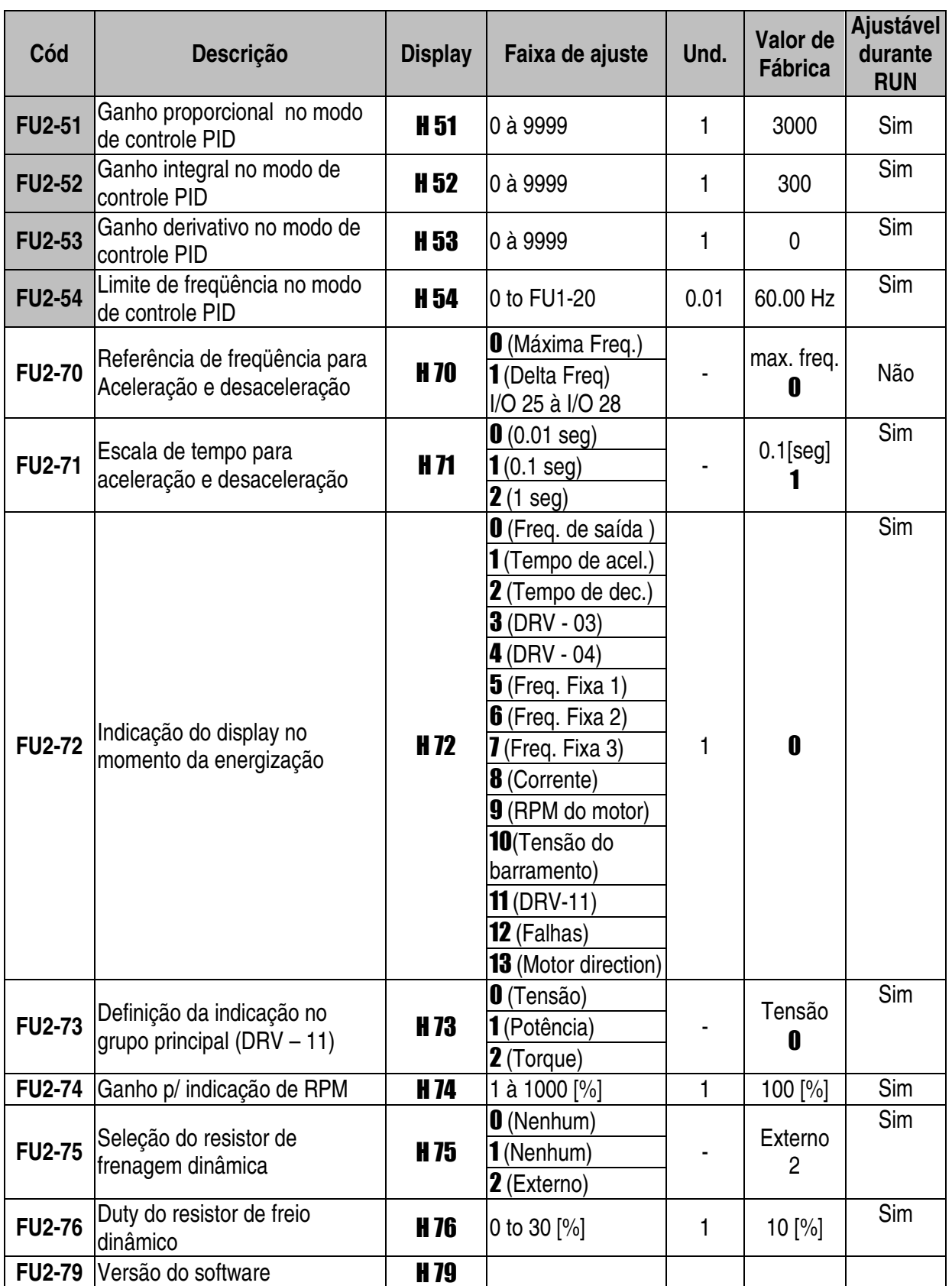

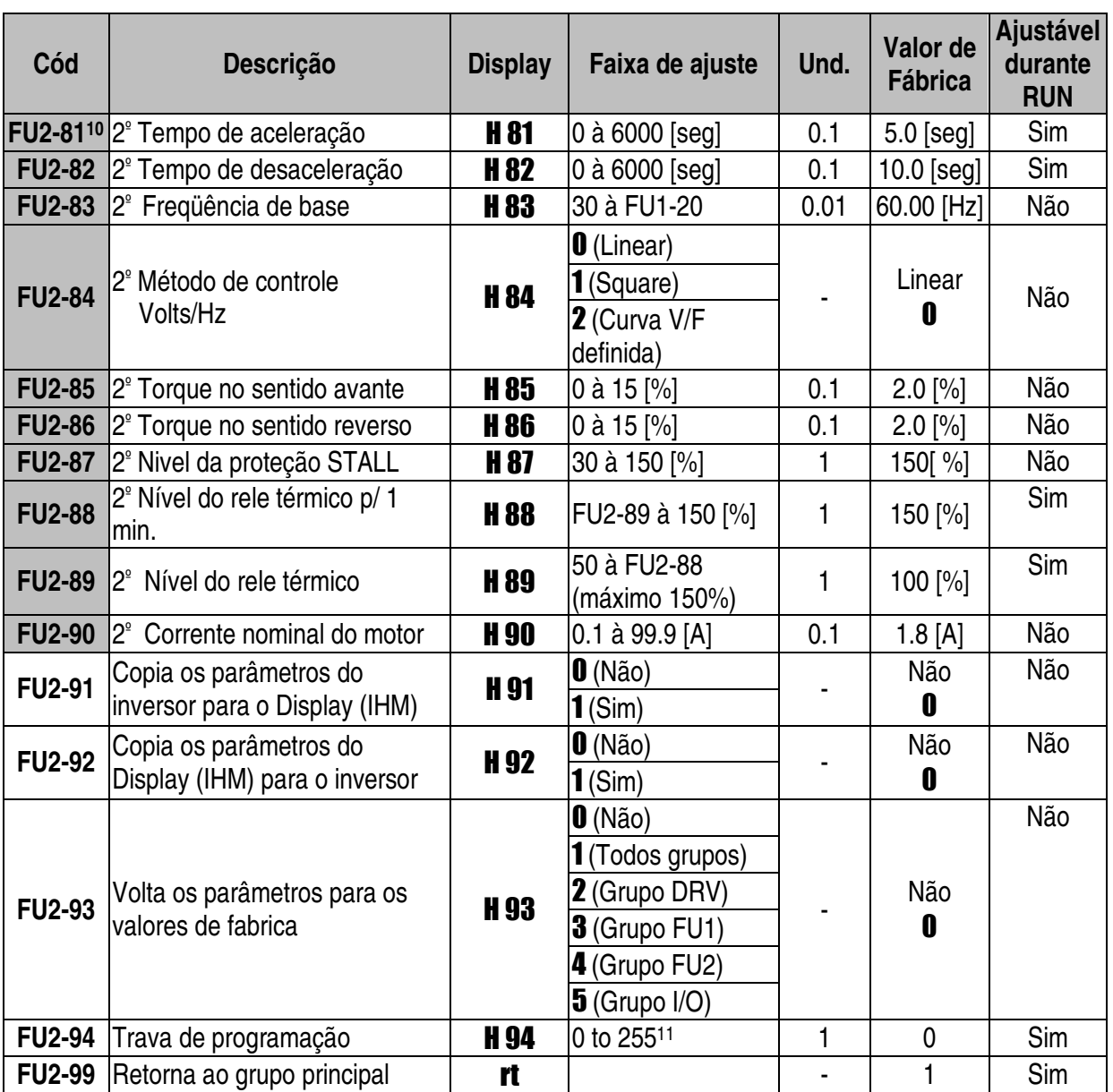

 $11$  Senha = 12

<sup>10</sup> FU2-81 à FU2-90 ficam acessíveis quando é selecionado " 2º motor ( **7** ) " no parâmetro I/O-12, I/O-13 ou I/O-14.

# **3.4 Grupo Entradas/Saídas [I/O]**

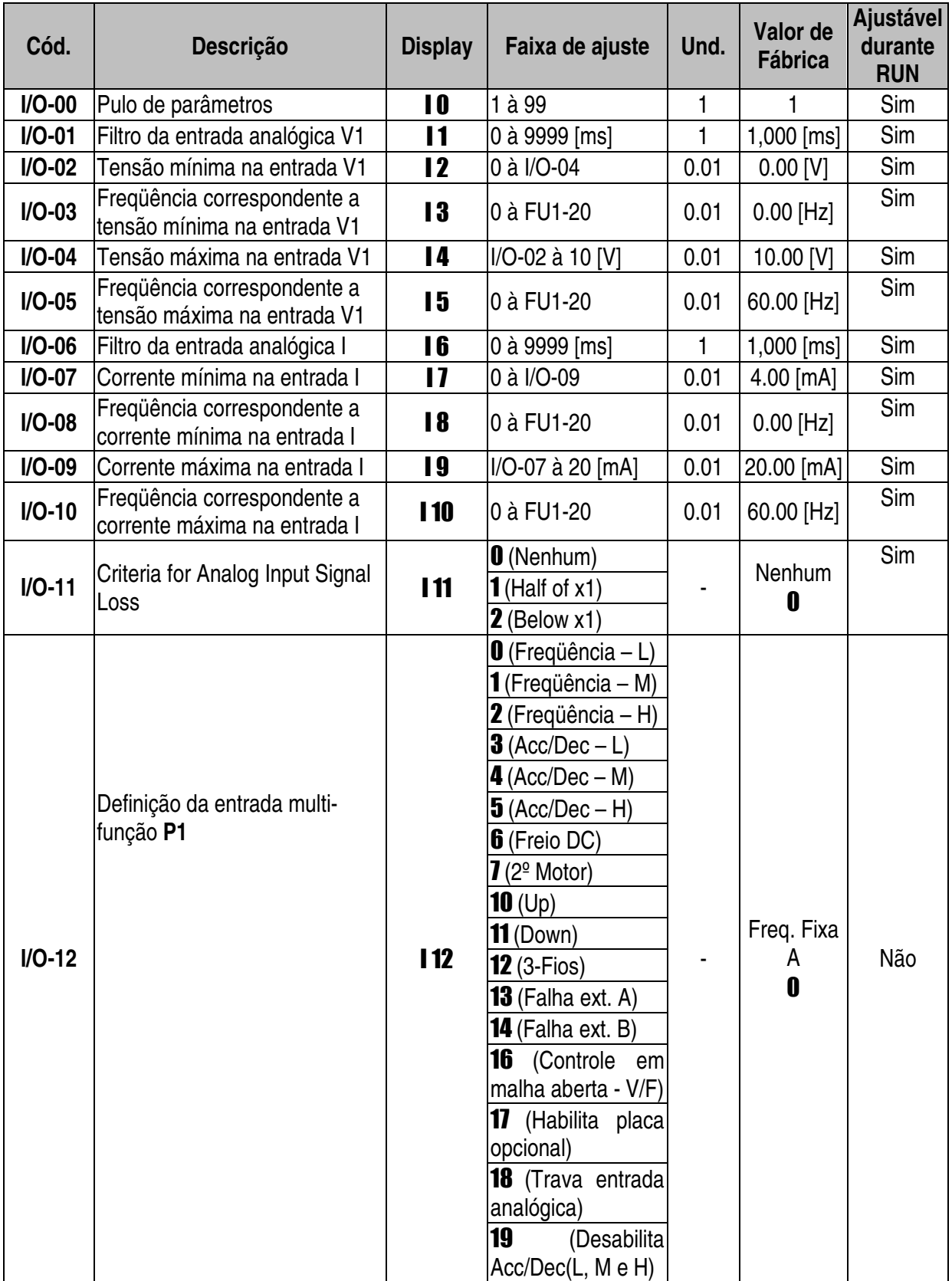

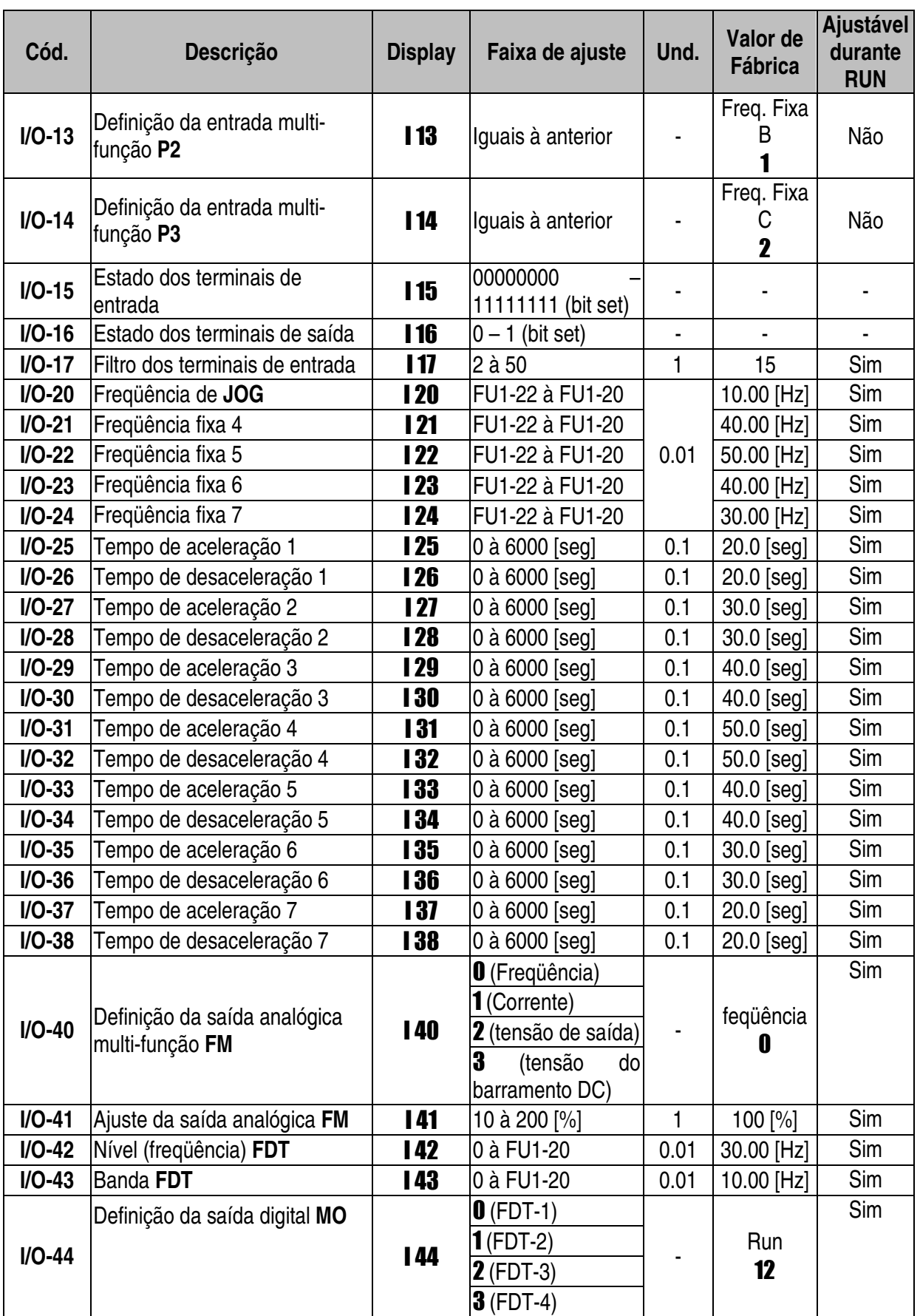

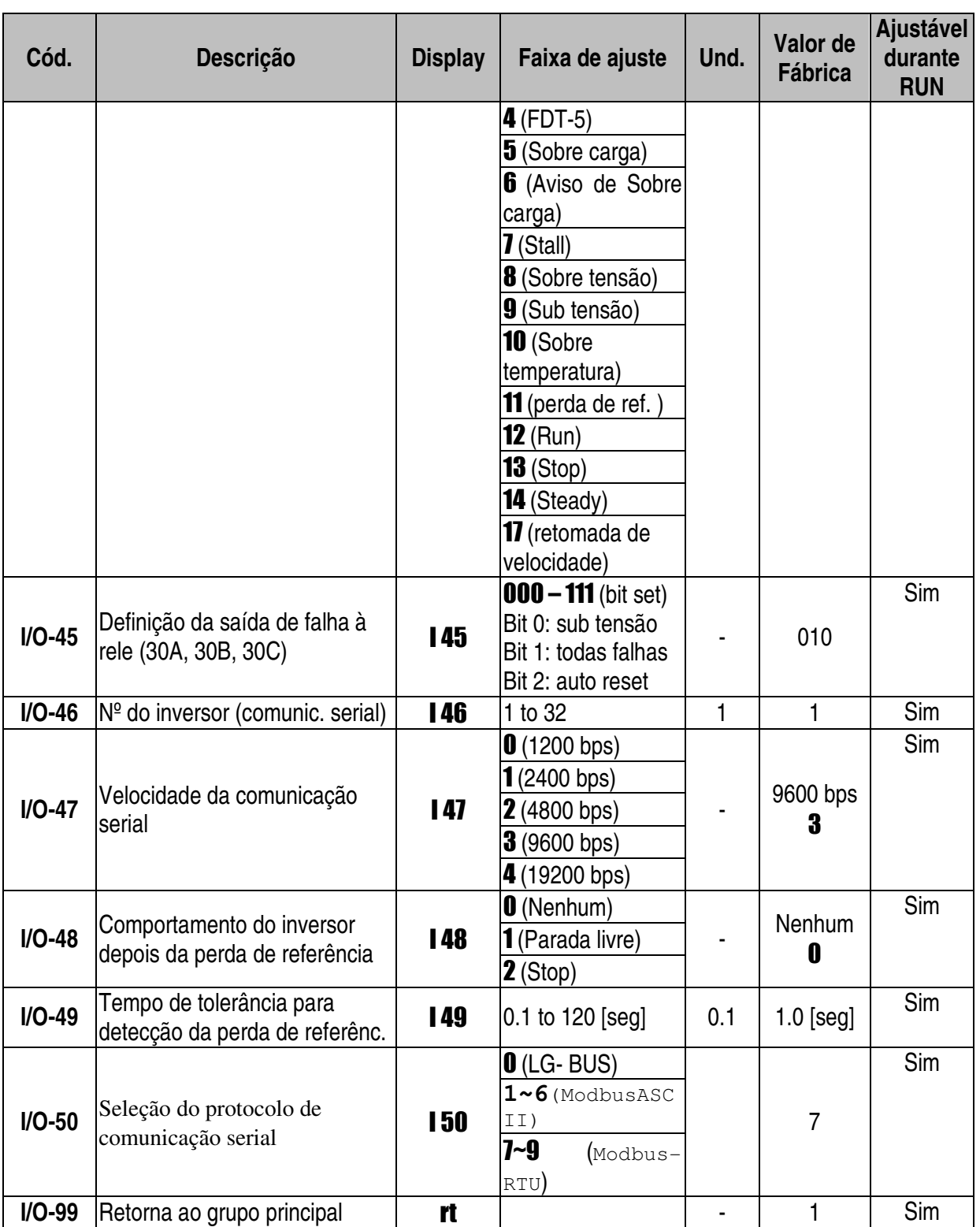

**Nota 1**: Para parâmetros que trabalham com bits(F59, H19, H22, I15, I16, I45) temos:

 $1 =$  led em baixo  $0 =$  led em cima

Exemplo: Quando temos '00000011'

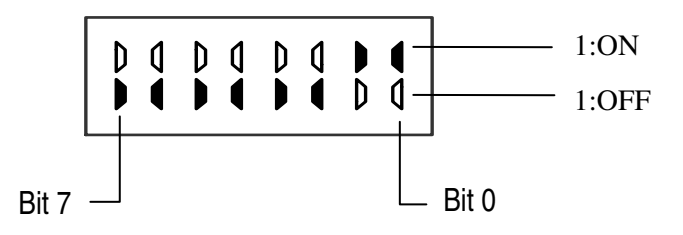

#### **Nota 2** : **I/O – 12, 13 e 14 [Freqüência - L, Freqüência - M, , Freqüência - H]**

Quando definimos as entradas P1, P2 e P3 como, Freqüência - L, Freqüência - M, , Freqüência **-** H respectivamente temos 8 velocidades ajustáveis nos parâmetros: DRV-05 ~ DRV-07 e I/O-20 ~ I/O-24.

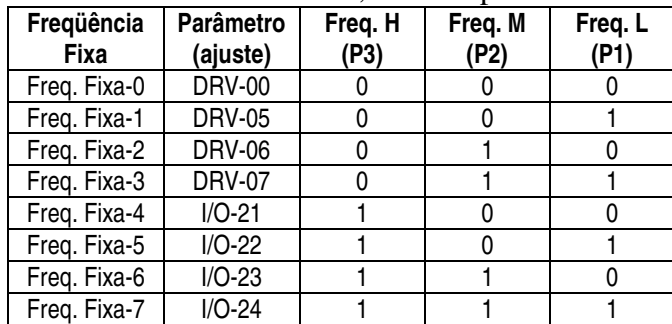

Combina-se as entradas P1, P2 e P3 para obter as 8 velocidades

0: OFF, 1: ON

#### **Nota 3** : **I/O-12, 13 e 14 [Acc/Dec-L, Acc/Dec-M, Acc/Dec-H]**

Quando definimos as entradas P1, P2 e P3 como Acc/Dec-L, Acc/Dec-M e Acc/Dec-H respectivamente temos 8 tempos de aceleração e desaceleração ajustáveis nos parâmetros DRV-01  $\sim$  DRV-02 e I/O-25  $\sim$  I/O-38.

Combina-se as entradas P1, P2 e P3 para obter os 8 tempos de Acel. e Desacel.

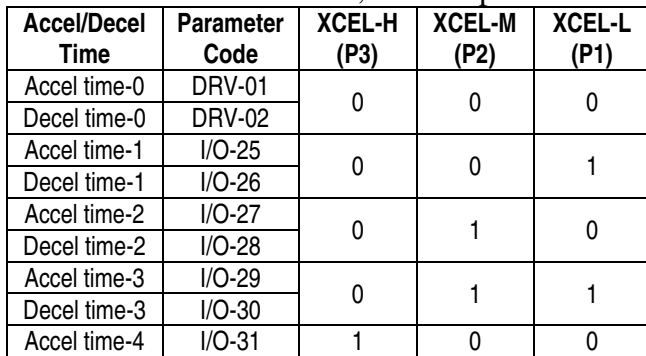

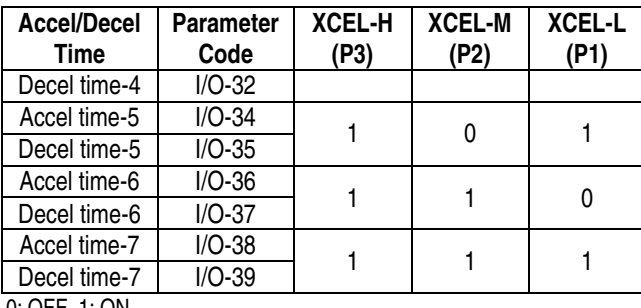

0: OFF, 1: ON

☞ I/O-20 [Jog Frequency] can be used as one of the step frequencies.

# **CAPITULO 4 - FALHAS**

# **4.1 Indicação de falha no Display**

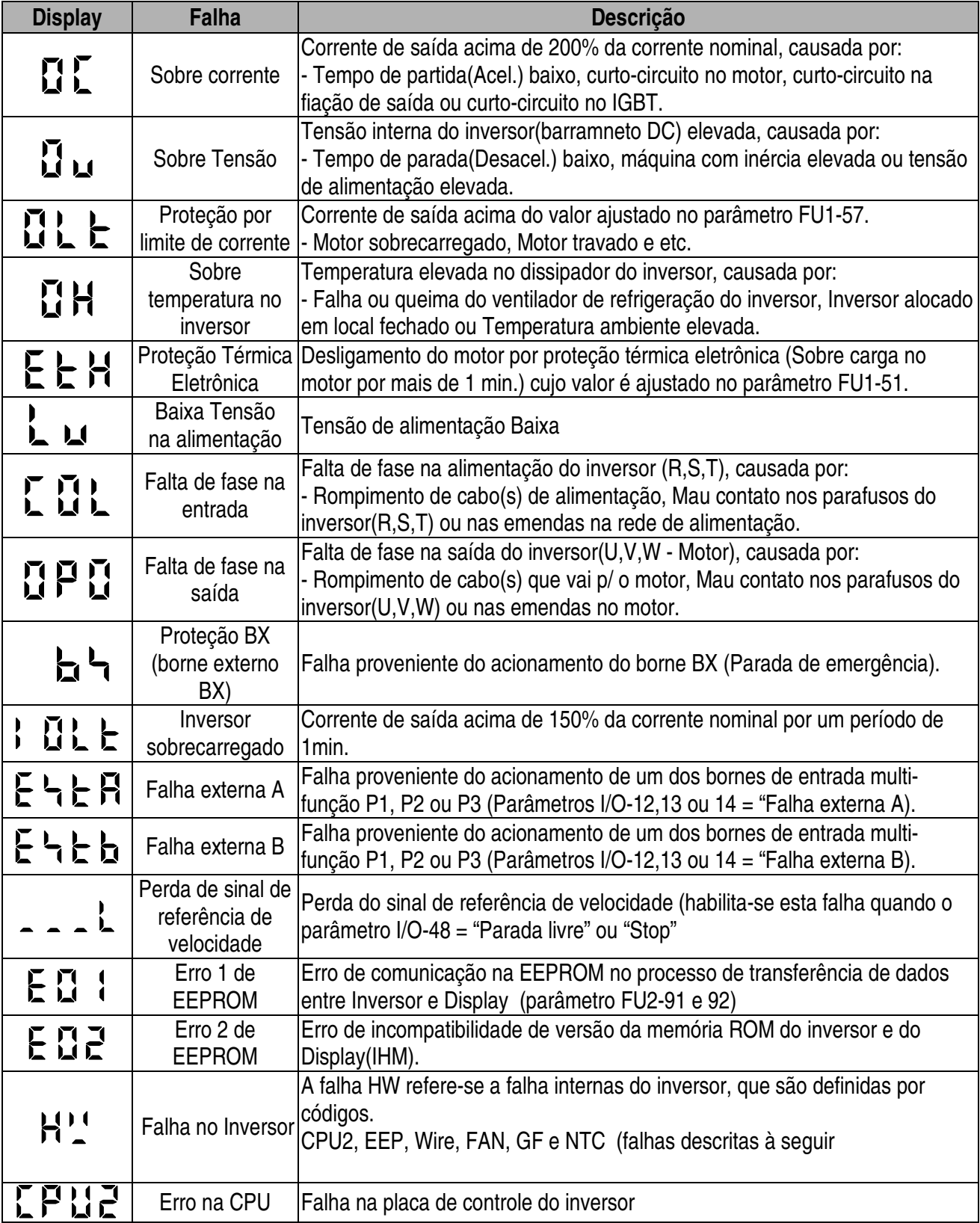

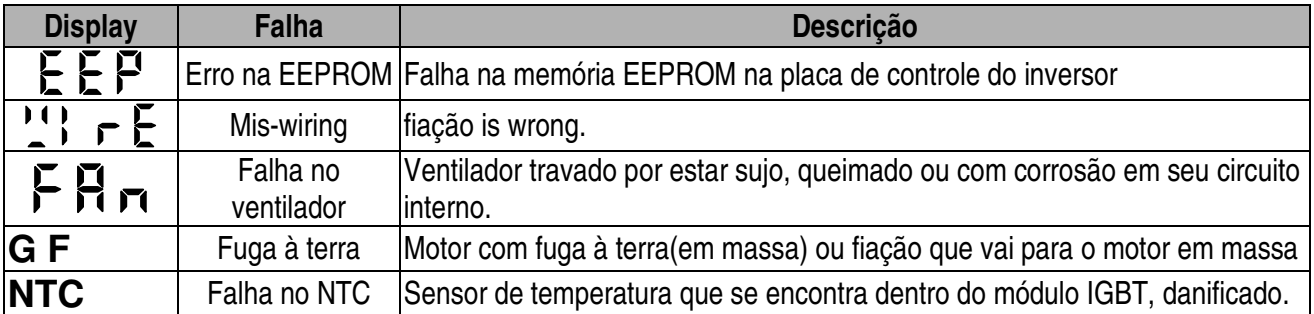

**Nota**: Quando o "HW" aparece no display precisamos verificar qual falha esta ocorrendo no inversor.

Para acessar o código da falha pressiona-se a tecla **FUNC** e depois a tecla **UP** 3(três) vezes.

Aparecerá um dos códigos à seguir, que diz respeito à falha: "CPU2", "EEP", "WIRE", FAN", "GF" ou "NTC".

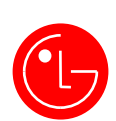

# **LG Industrial Systems Co., Ltd.**

Distribuidor exclusivo no Brasil :

# **VEDER DO BRASIL LTDA**

Rua das Tulipas,139 CEP. 03144-050 - São Paulo/SP Tel.: (0xx11)2341-3132 www.veder.com.br / veder@veder.com.br

> Junho, 2003 Publicação #: 10310000387